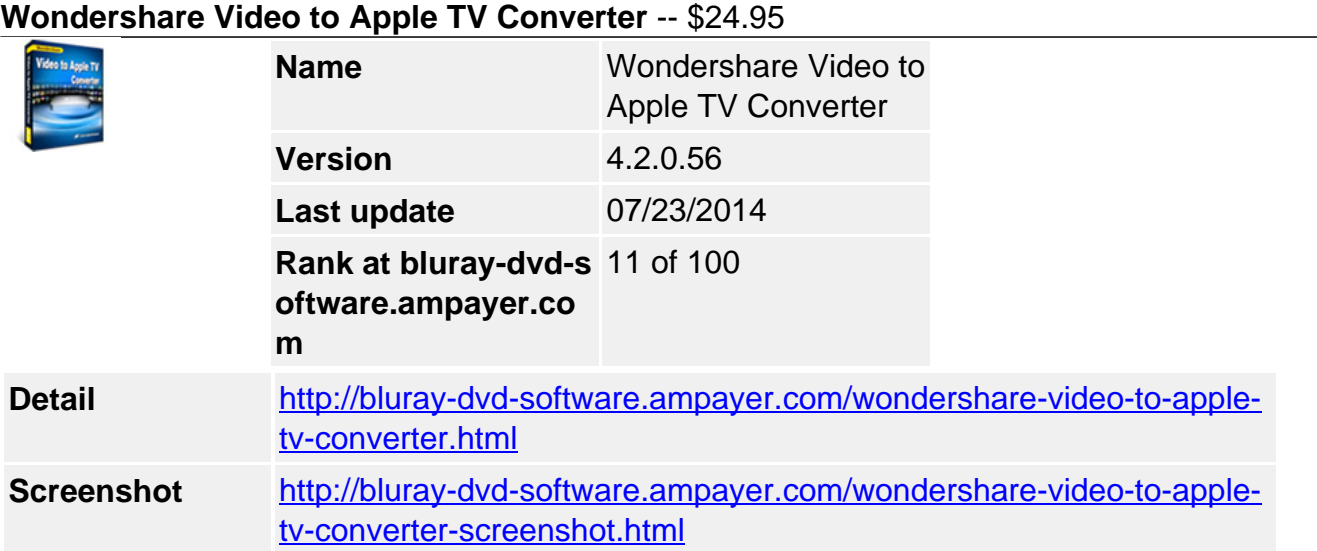

**Wondershare Apple TV Video Converter** is a powerful **Apple TV Converter** that provides a perfect solution to convert both standard and High Definition (MKV, DV etc) videos to Apple TV. It can convert video to Apple TV video MP4 and Apple TV audio MP3, M4A with super fast speed and excellent output quality!

**Wondershare Video to Apple TV Converter** is armed with versatile video editing functions to help you get your ideal video. You can trim video clip, resize video, adjust video effect, edit either text or image watermark to video, add plug-in subtitle, customize output settings, and even capture pictures from video while playing.

With this Video to Apple TV Converter, you can easily enjoy your favorite video especially High Definition videos on your widescreen TV.

### **Key Features**

#### **Convert standard and HD video to Apple TV**

Convert various, especially HD videos to apple TV support ted video or audio formats.

**Converter most popular and common videos to Apple TV MP4 and M4V**

Convert video files including AVI, WMV, MOV, RM, RMVB, FLV, ASF, MPG, MPEG to Apple TV video format (MP4, M4V) with various resolutions from 640\*480 to 1280720.

### **Convert High Definition videos without limitation**

Perfectly convert High Definition video such as MKV, DV etc to Apple TV video MP4 and M4V.

### **Extract audio from video files to Apple TV audio**

Convert audio from your video files to MP3, M4A and AAC formats.

#### **Professional video editing**

To crop, trim, merge, add watermark, etc to get the ideal video for your every need.

**Crop video**

Allow you to resize output video by selecting aspect ratio from 4:3, 16:9 or Keep Original.

#### **Trim video length**

Trim your video files to capture your favorite video clips.

# **Adjust video effect**

Allow you to get special effect of video by adjusting brightness, contrast, saturation etc.

### **Add watermark**

Coin and color your video by adding and editing either image or text watermark in a personalized way.

# **Add plug-in subtitle**

Allow you to add and edit subtitle with .MKV as source file and plug-in subtitle in SRT format to your video.

## **Capture video pictures**

Capture your favorite movie pictures and save them as JPEG or BMP format.

### **High level customization of output settings**

Customizable options to set video & audio output effect and define your own output files.

## **Adjustable output settings**

Provide you with various video and audio encoding settings such as Resolution, Bit Rate, Frame Rate and Channel etc to adjust the output quality.

### **Merge video clips**

Allow you to merge imported multi video files into one file.

### **Easy operation and free technical support**

Bring you easier operation sample and provide the best and prompt service for you.

### **Easy to use**

Convert video to iRiver players with just a few intuitive steps.

### **Free and lifetime upgrade**

A life time free upgrade is guaranteed for all your life.

### **Auto-update**

The auto-check for update ensures you always own the latest version freely.

### **Free technical support**

Provide 24 hour's on-line e-mail technical support.

### **System Requirement:**

• Supported OS Windows NT4/2000/2003/XP/Vista and Windows 7

- Processor >750MHz Intel or AMD CPU
- Free hard disk space 100 MB or more
- RAM 256 MB or above

Powered by  $\frac{Blu-ray/DVD\ Software\ http://bluray-dvd-software ampayer.com}$